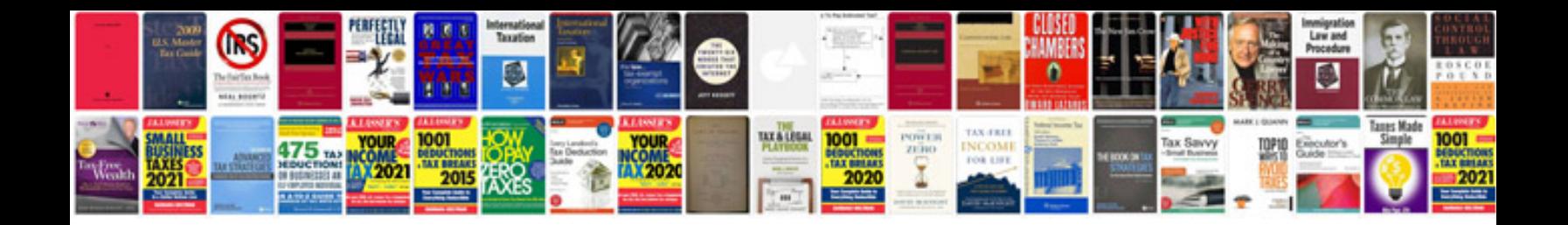

**Pdf and xps file formats download**

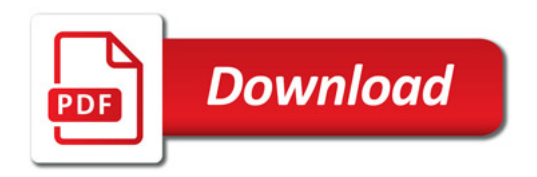

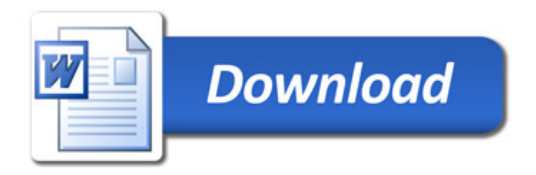